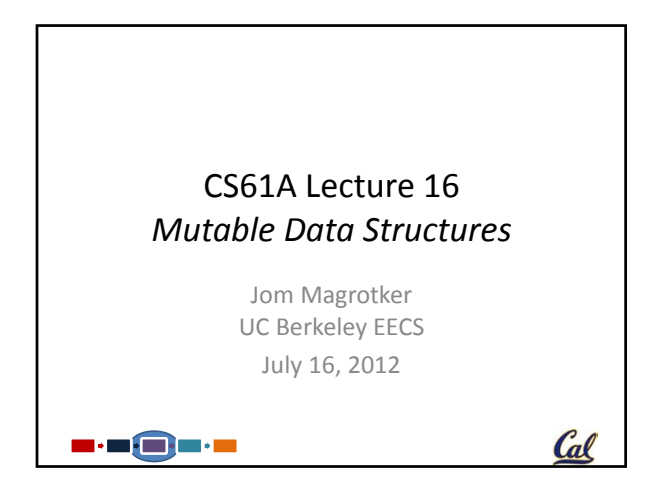

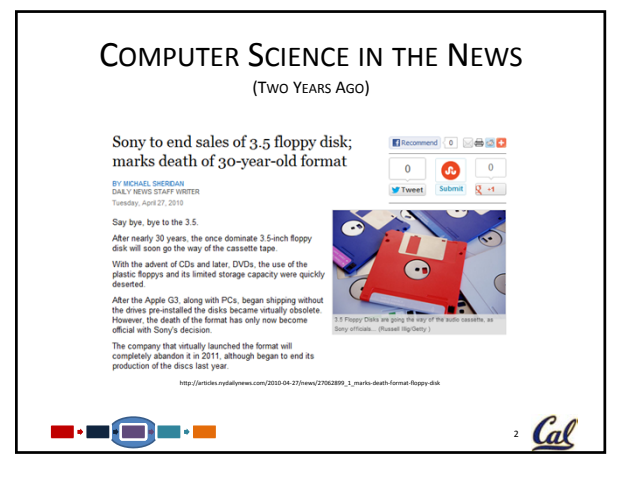

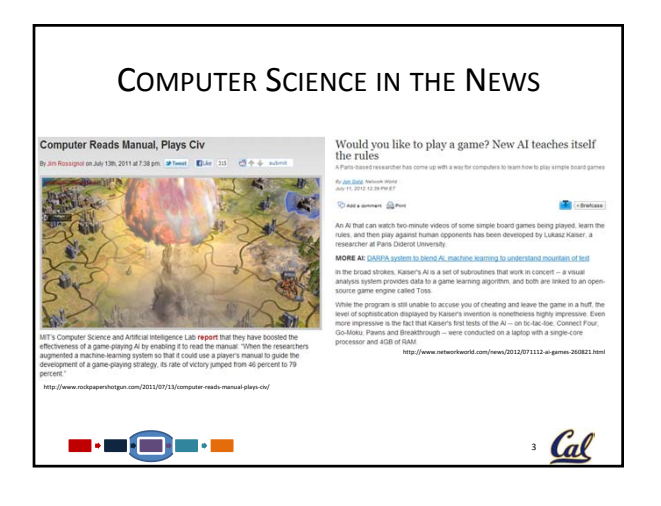

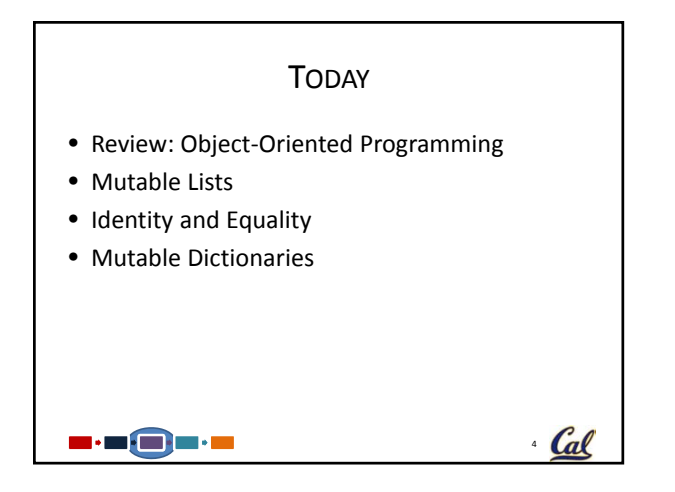

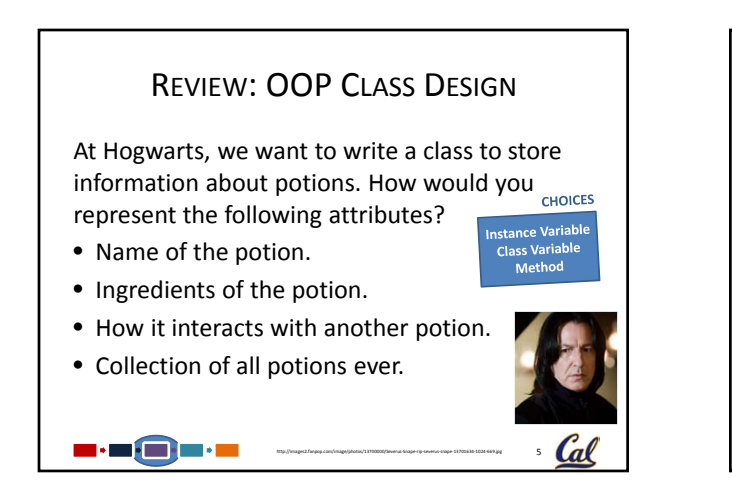

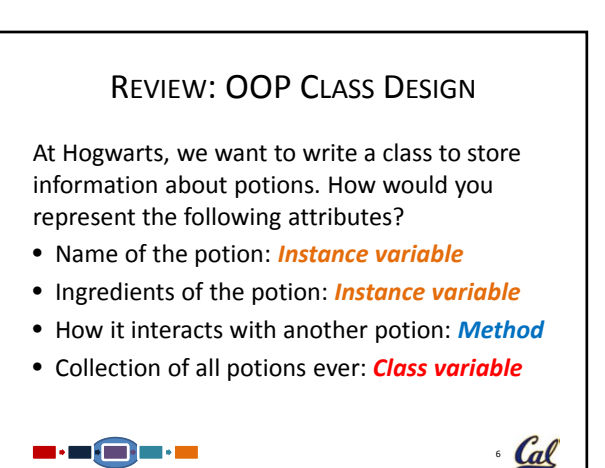

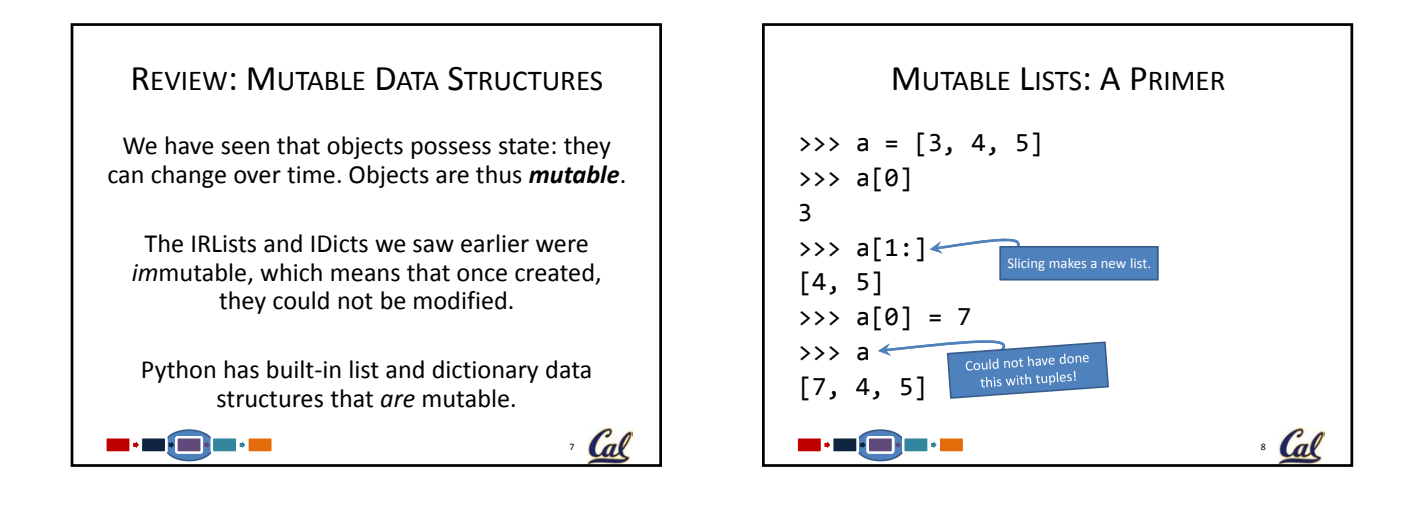

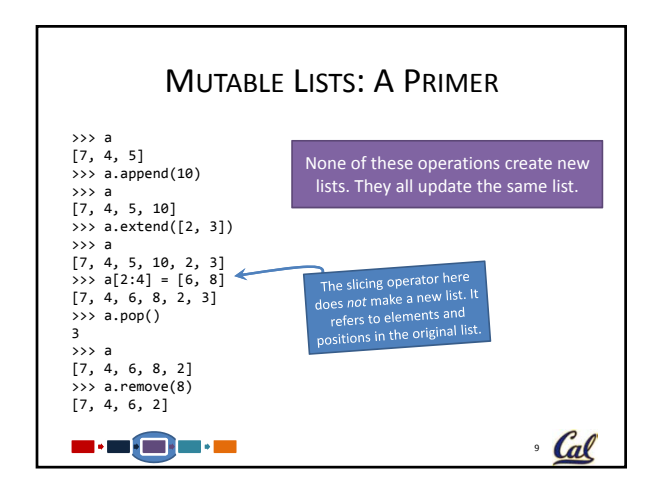

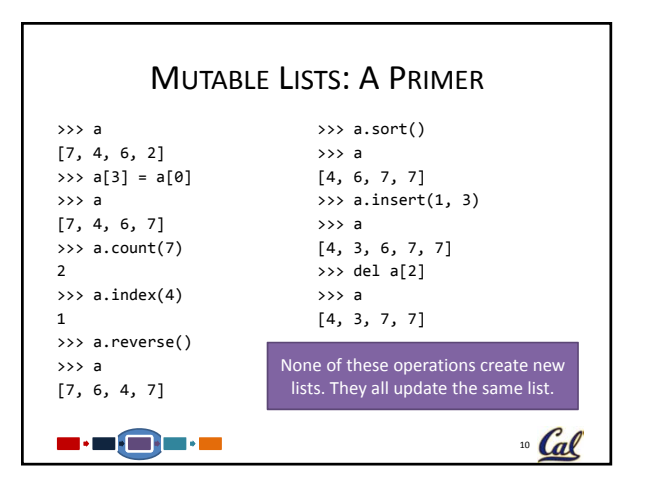

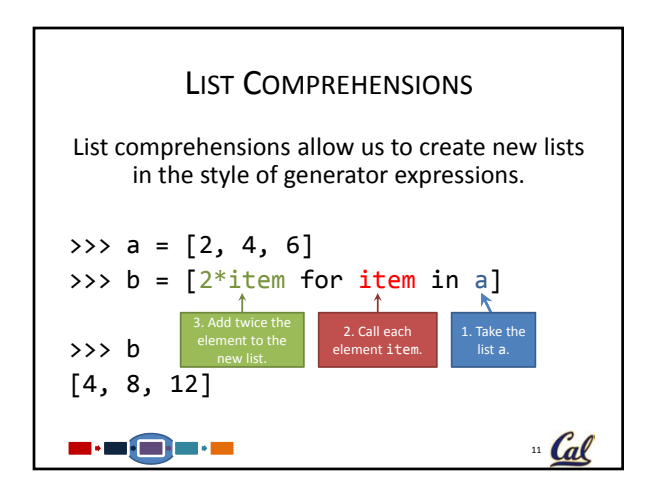

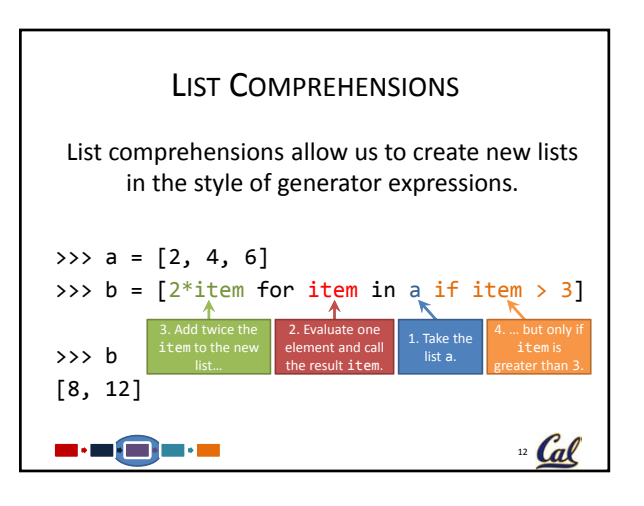

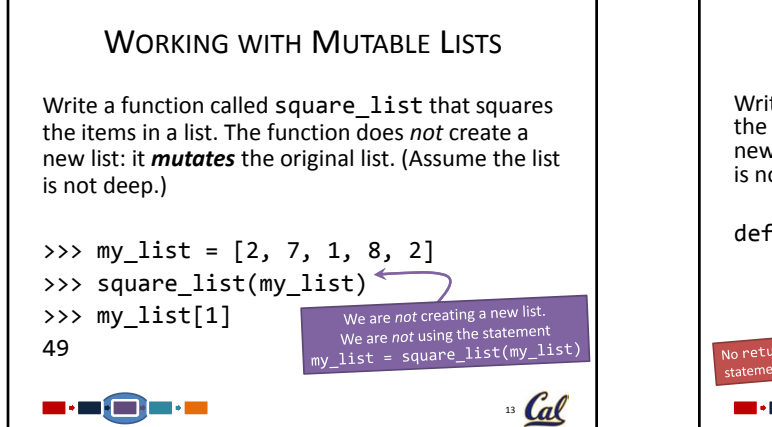

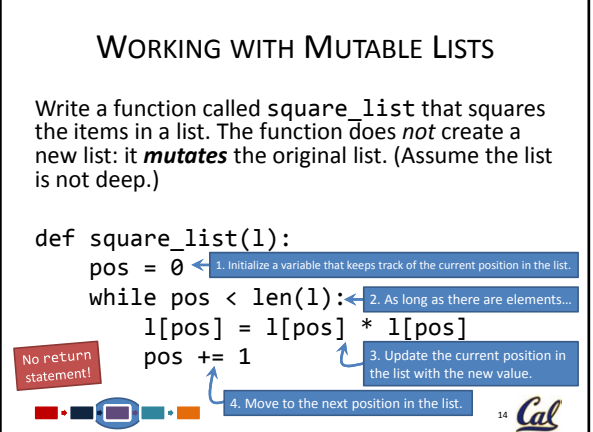

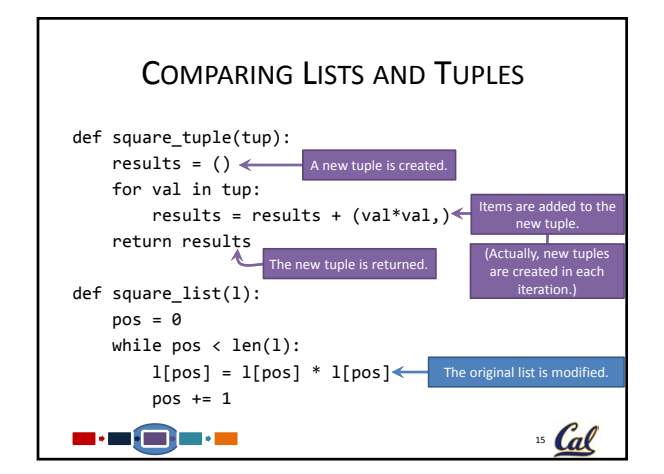

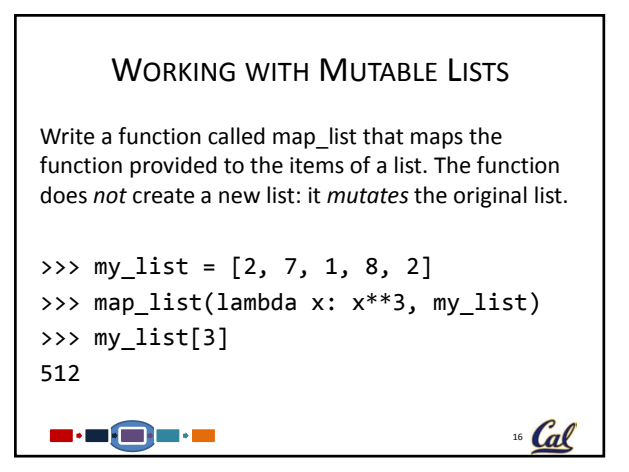

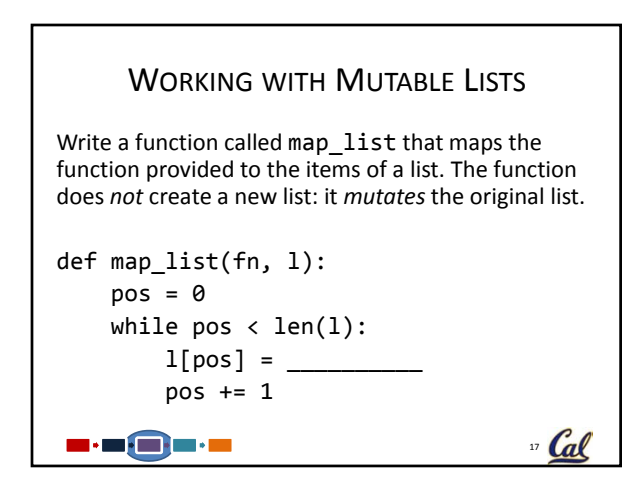

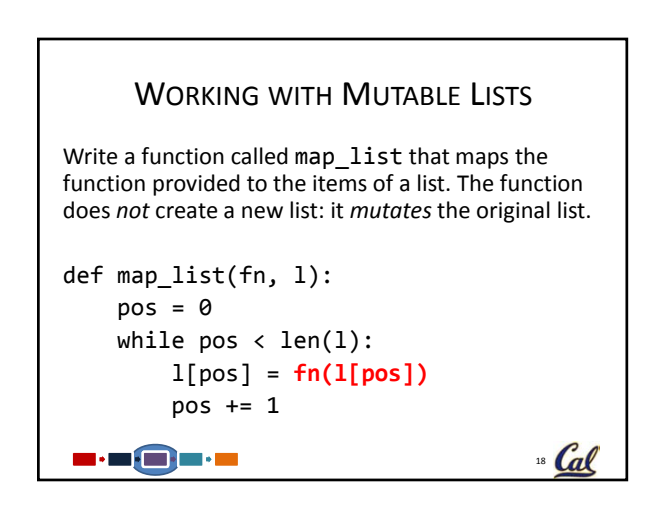

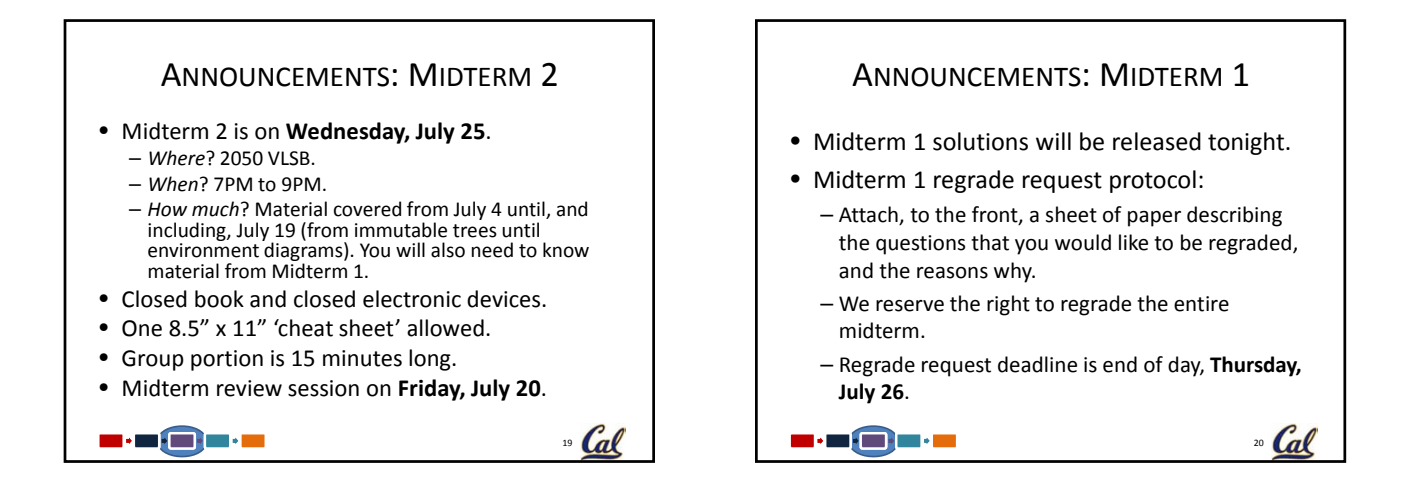

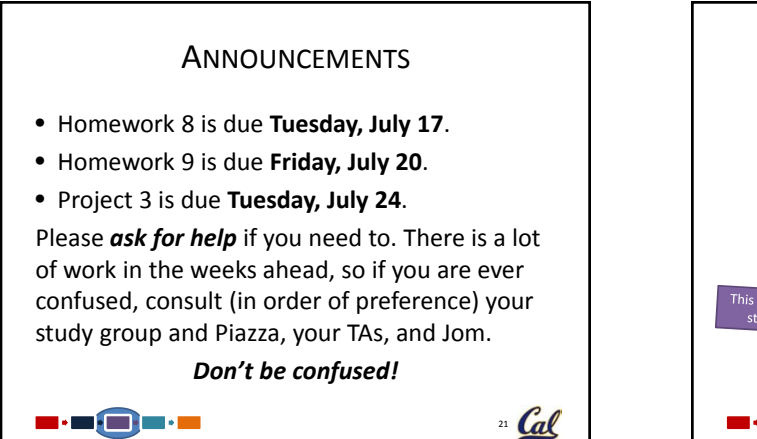

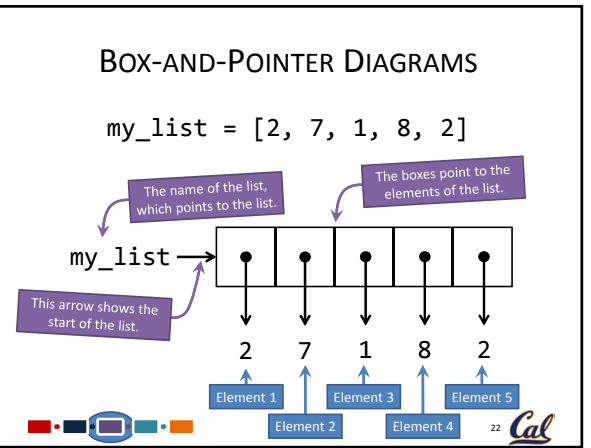

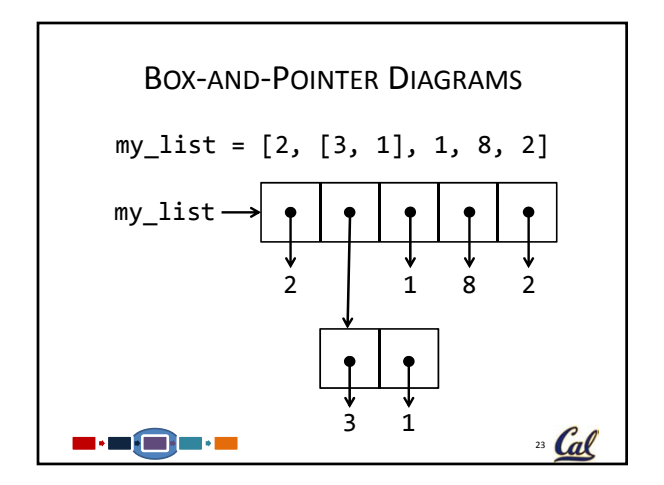

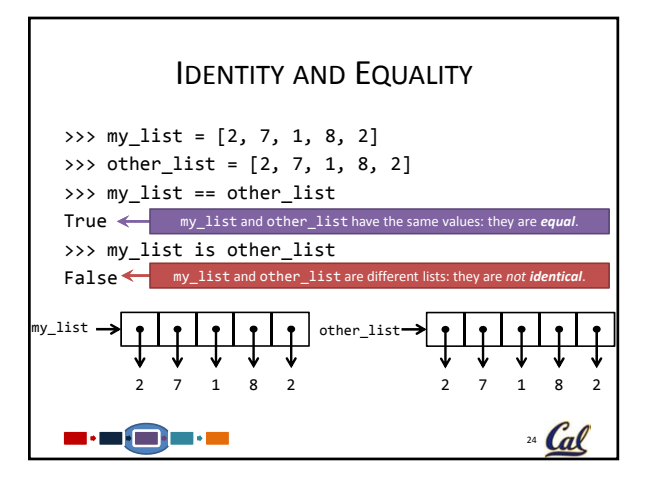

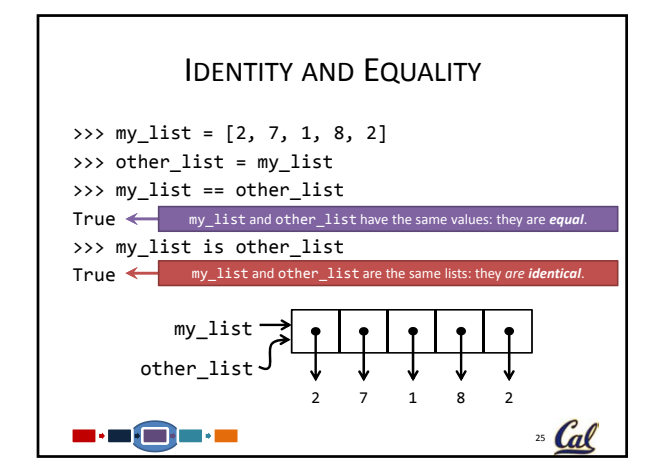

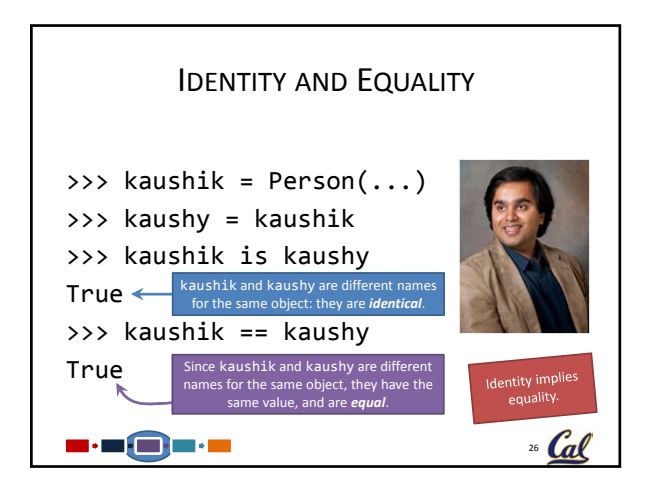

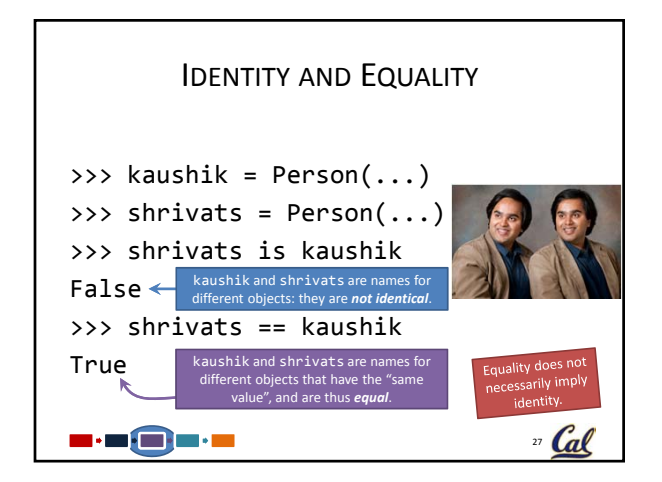

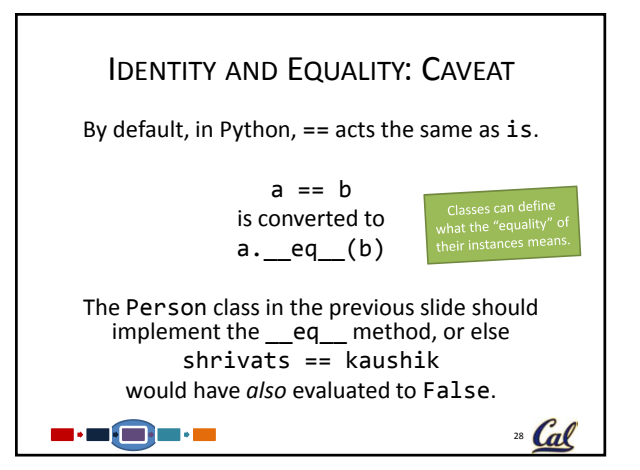

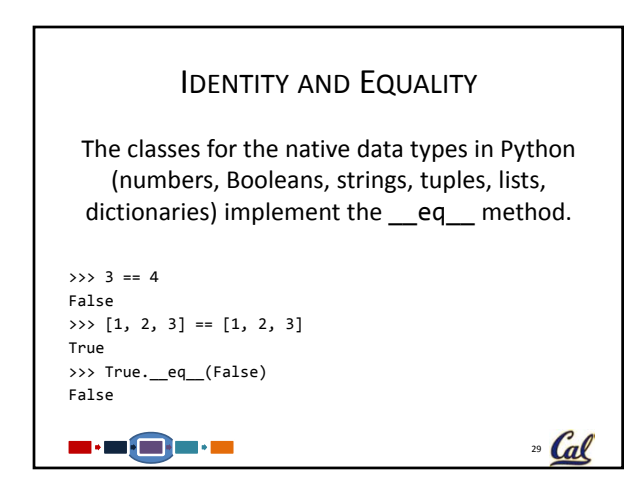

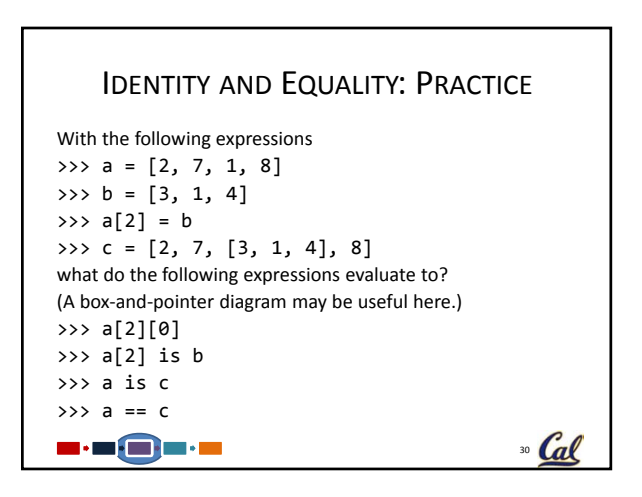

#### IDENTITY AND EQUALITY: PRACTICE

With the following expressions  $\gg$  a = [2, 7, 1, 8]  $\Rightarrow$  b = [3, 1, 4] >>> a[2] = b >>> c = [2, 7, [3, 1, 4], 8] what do the following expressions evaluate to? (A box‐and‐pointer diagram may be useful here.) >>> a[2][0] **2** >>> a[2] is b **True** >>> a is c **False** >>> a == c **True** n.n@n.n  $31$  Cal

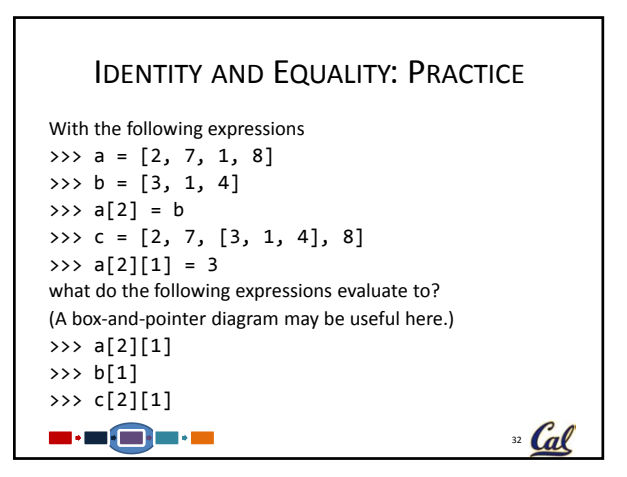

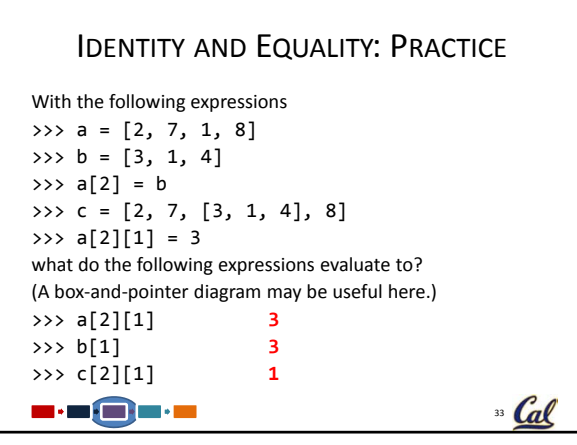

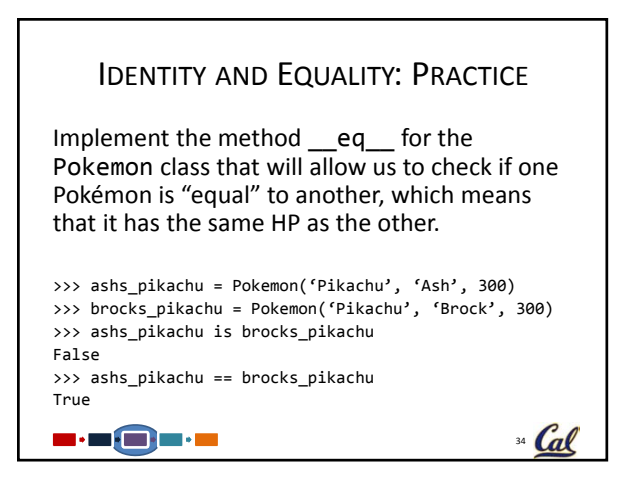

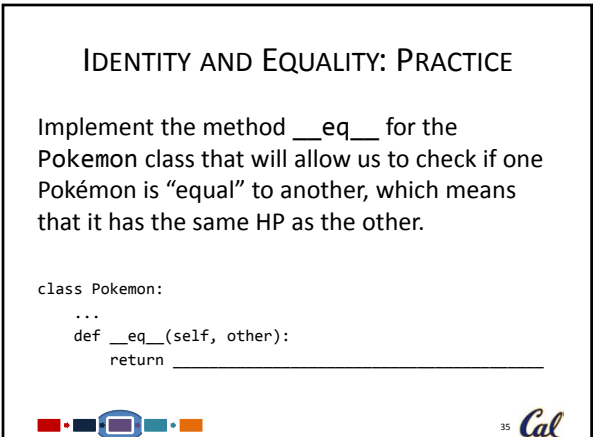

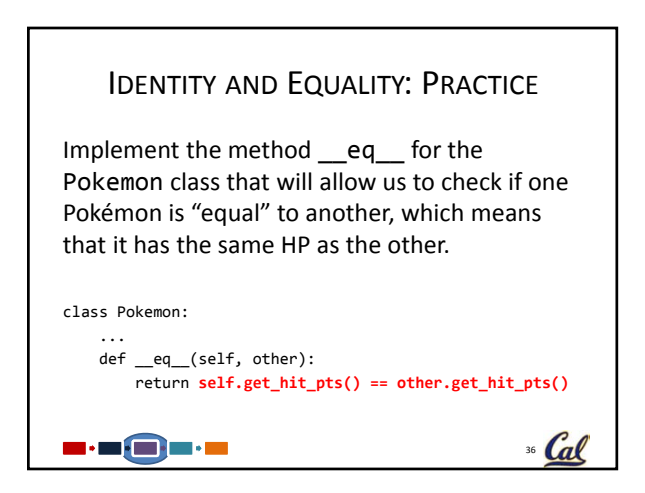

# SURVEY RESPONSES

Survey responses are generally very positive.

- "They have great pictures to help me learn."
- "Love the breaks: come back attentive."
- "Tom and Jon create a comfortable environment that invites questions."
- "I actually look forward to coming to lecture."
- "Needs more ponies."

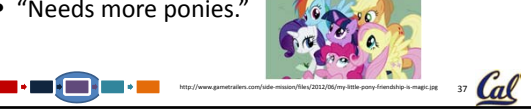

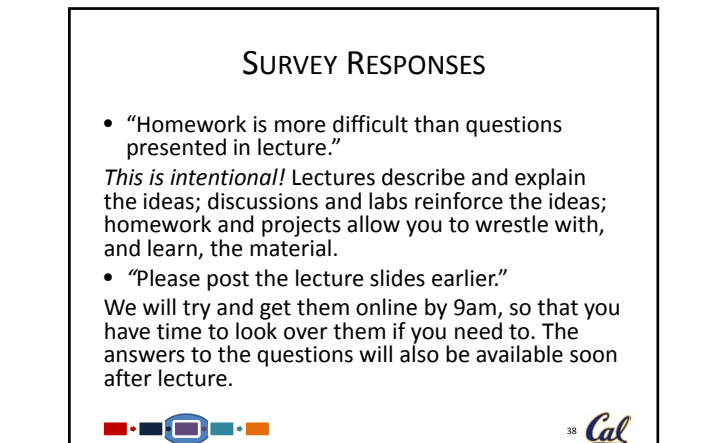

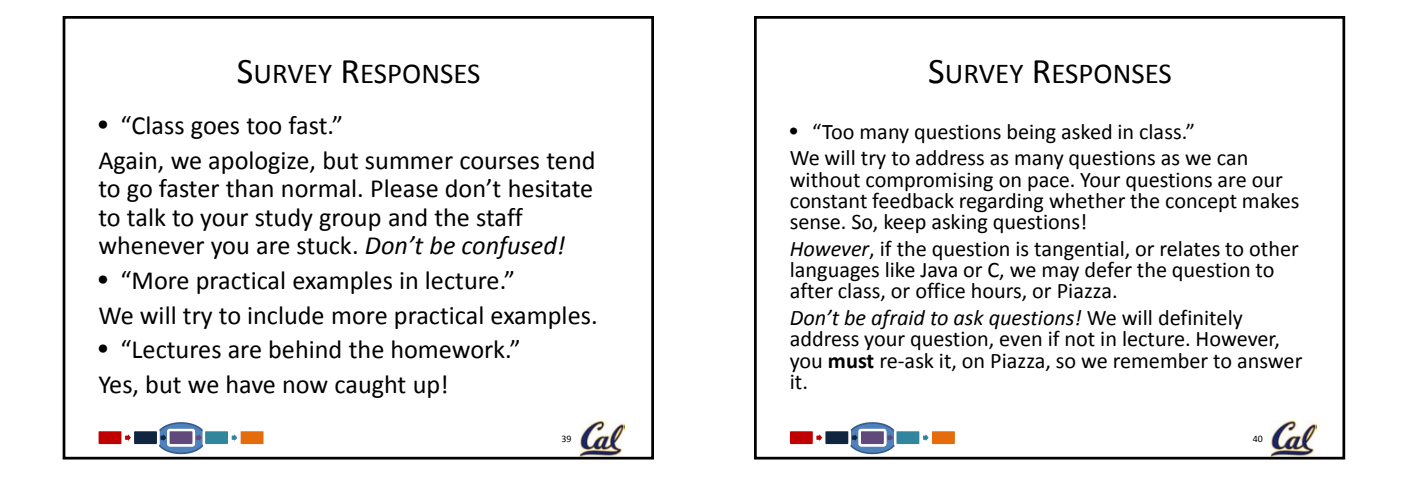

### HAIKU BREAK "I love comp science, "This is a haiku.

Bring on the problem, baby This is what we do."

"CS not that hard. But sometimes it no make sense."

"Computer science, Solutions are ecstasy, Debugging is hell."

5 : 5 **: 6 : 6 : 6** 

I do not want to write this. But now I am done."

"Class is good. I am learning lots. Keep it up."

"To describe CS With a short, succinct haiku. Out of syllables."

 $41$  Cal

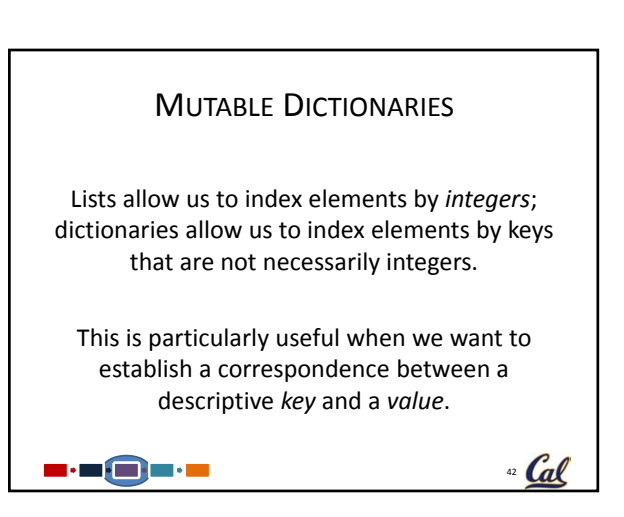

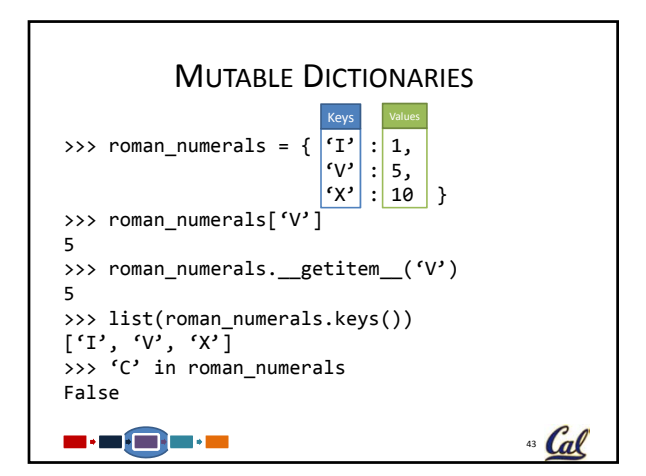

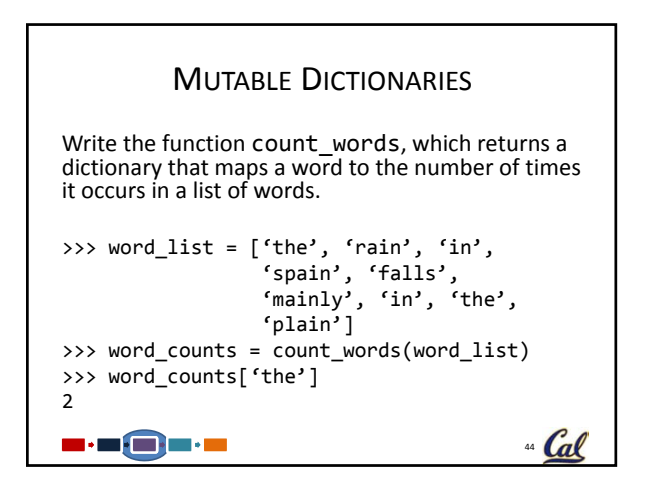

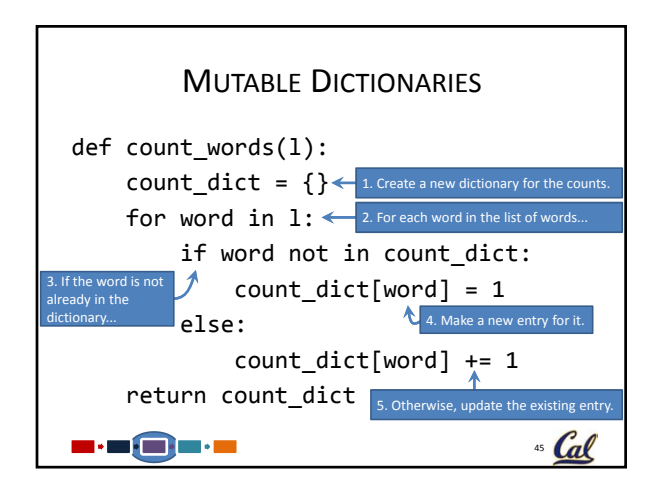

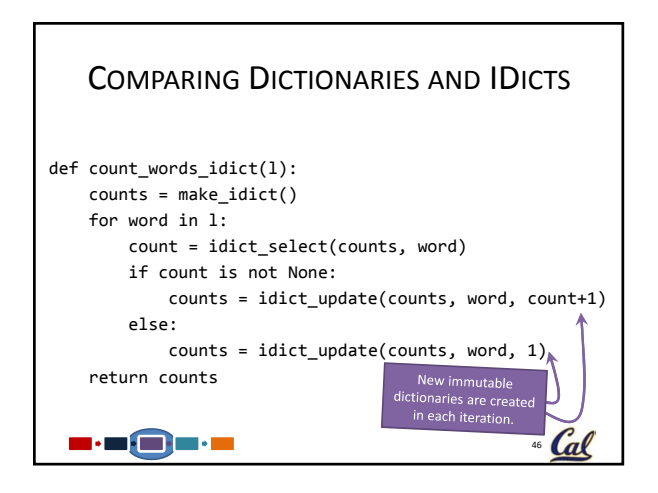

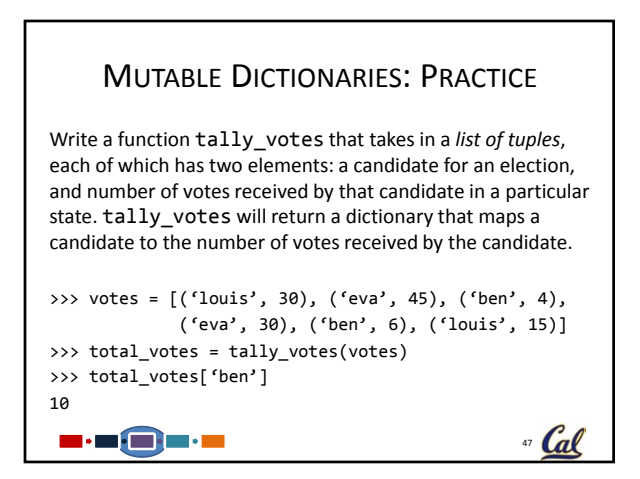

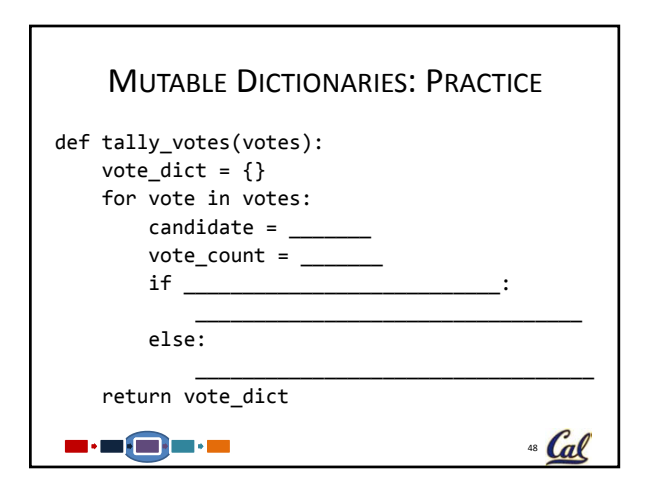

#### MUTABLE DICTIONARIES: PRACTICE def tally\_votes(votes):  $vote\_dict = \{\}$ for vote in votes: candidate = **vote[0]** vote\_count = **vote[1]** if **candidate not in vote\_dict**: **vote\_dict[candidate] = vote\_count** else: **vote\_dict[candidate] += vote\_count** return vote\_dict 3 : 2 : 3 : 3 : 2 " Cal

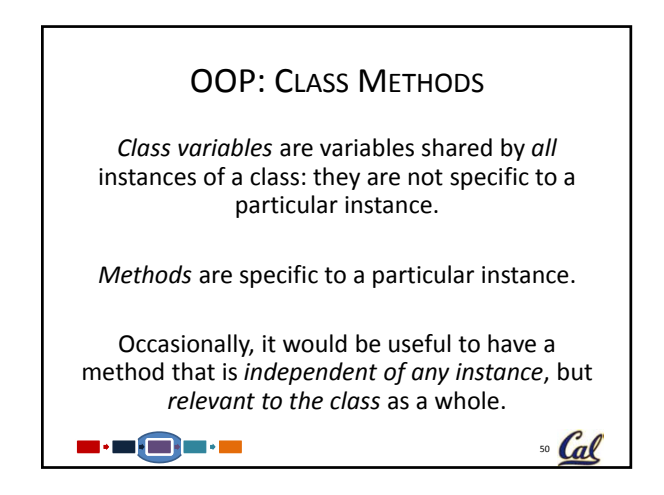

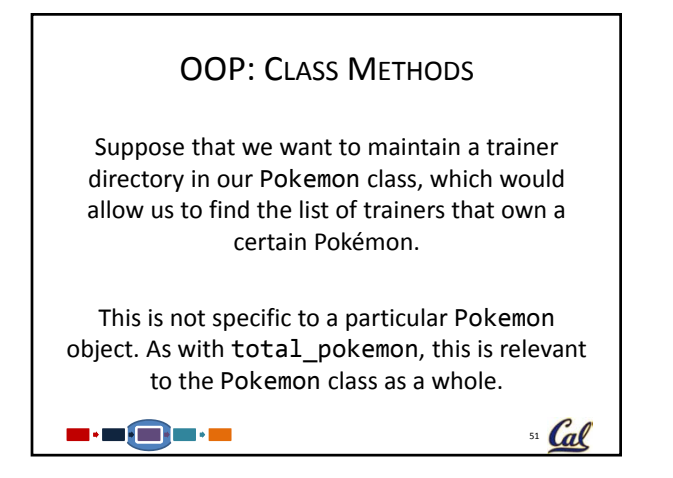

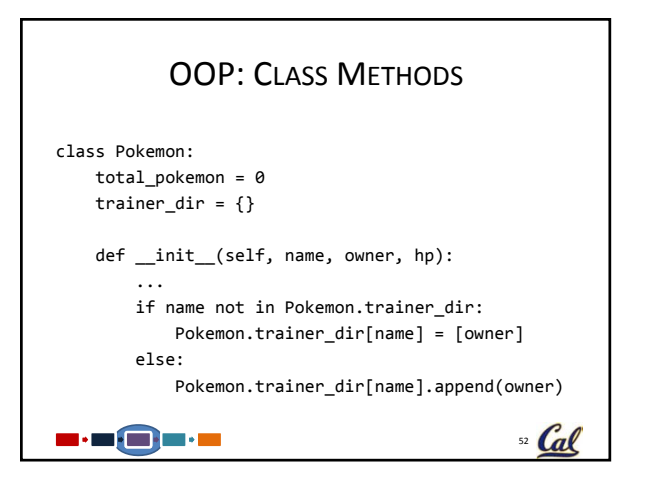

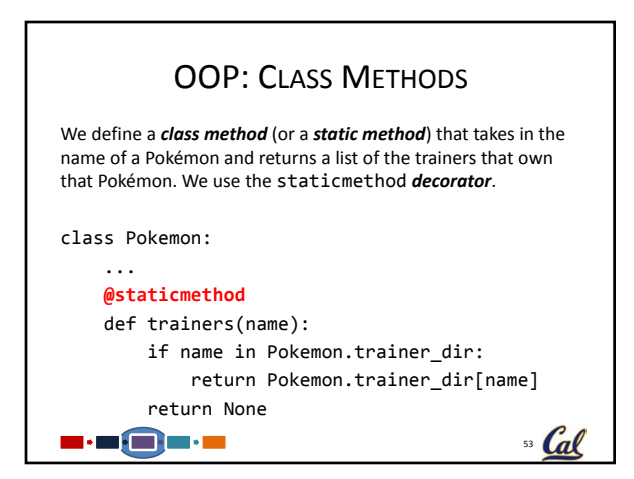

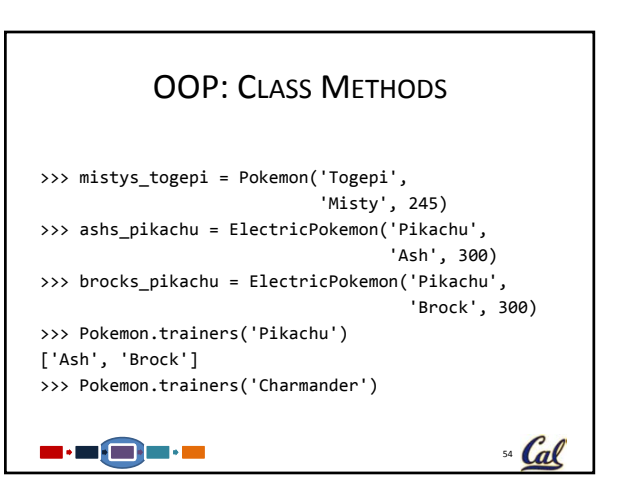

## **CONCLUSION**

- Python has built‐in mutable lists and dictionaries. These can be *mutated*, which means that the original lists and dictionaries are modified.
- There are two different kinds of equality: one that checks if two objects are the same *(identical*)*,* and one that checks if two objects have the same characteristics or values (*equal*). The second kind of equality can be defined by the class.
- OOP allows us to have methods that are relevant to the whole class, not just to specific instances.
- *Preview*: Mutable recursive lists and environment diagrams.

 $55$  Cal

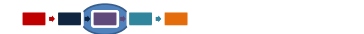